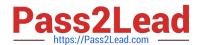

# A00-215<sup>Q&As</sup>

SAS 9.4 Programming Fundamentals Exam

# Pass SASInstitute A00-215 Exam with 100% Guarantee

Free Download Real Questions & Answers PDF and VCE file from:

https://www.pass2lead.com/a00-215.html

100% Passing Guarantee 100% Money Back Assurance

Following Questions and Answers are all new published by SASInstitute
Official Exam Center

- Instant Download After Purchase
- 100% Money Back Guarantee
- 365 Days Free Update
- 800,000+ Satisfied Customers

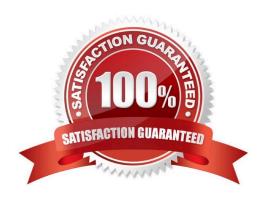

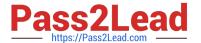

# **QUESTION 1**

Which program correctly subnets the SASHELP. BASEBALL data set to include only the players in the East Division with 75 or more hits?

A. data bball; set sashelp.baseball; whete Division and nHits run;

B. data bball; sot sashelp.baseball; where Division -- \\'East; where nHits >= 75; run;

C. data bball; set sashelp.baseball; where Division = \* East; or nHits .= 75;

D. data bball; set sashelp.basaball; whero Division -- \\'Eas run,

Correct Answer: A

# **QUESTION 2**

Given the report shown below:

| Percent<br>Row Pct<br>Col Pct | Table of Make by DriveTrain |                              |                               |                                |              |  |  |
|-------------------------------|-----------------------------|------------------------------|-------------------------------|--------------------------------|--------------|--|--|
|                               | Make                        | DriveTrain                   |                               |                                |              |  |  |
|                               |                             | All                          | Front                         | Rear                           | Total        |  |  |
|                               | Mercedes-Benz               | 6<br>15.79<br>23.08<br>54.55 | 0.00<br>0.00<br>0.00          | 20<br>52.63<br>76.92<br>100.00 | 26<br>68.42  |  |  |
|                               | Volvo                       | 5<br>13.16<br>41.67<br>45.45 | 7<br>18.42<br>58.33<br>100.00 | 0.00<br>0.00<br>0.00           | 12<br>31.58  |  |  |
|                               | Total                       | 11<br>28.95                  | 7<br>18.42                    | 20<br>52.63                    | 38<br>100 00 |  |  |

Which PROC PREQ step creates the frequency report?

A. proc freq data= cars;

tables make drivetrain;

run;

B. proc freq data= cars; tables make \*drivetrain; run;

C. proc freq data- cars; tables drivetrain make; run;

D. proc freq data- cars; tables drivetrain\* make; run;

Correct Answer: D

# https://www.pass2lead.com/a00-215.html

2024 Latest pass2lead A00-215 PDF and VCE dumps Download

#### **QUESTION 3**

| Which PROC PRINT s | ep correctly | / displays o | nly the first 1 | 0 observations in th | e data set? |
|--------------------|--------------|--------------|-----------------|----------------------|-------------|
|--------------------|--------------|--------------|-----------------|----------------------|-------------|

A. proc print data=sashelp.class(obs=l10); run;

B. proc print data=sashelp.class; obs=10; run;

C. proc print data=sashelp.class obs=10; run;

D. proc print data=sashelp.class (oba?10\\'); run;

Correct Answer: B

# **QUESTION 4**

Which LABEL statement has correct syncytax?

A. Label1 FName=\\' First Name\\' ; LName =; Last Name` ;

B. Label1 FName=\\' First Name\\' LName =\\' Last Name`;

C. Label1 FName=\\' First Name\\' and LName =\\' Last Name`;

D. Label1 FName=\\' First Name\\' , LName =; Last Name`;

Correct Answer: D

### **QUESTION 5**

Which statement is true regarding a variable?

- A. A character variable can contain alphabetic characters, numeric digits, and other special characters.
- B. A numeric value must be specified in single or double quotes.
- C. A character value cannot exceed 200 bytes.
- D. A numeric variable can contain digits, decimal point, minus sign, currency symbol, and E for scientific notation.

Correct Answer: C

Latest A00-215 Dumps

A00-215 VCE Dumps

A00-215 Exam Questions